# **COMPASS 3.1.0 FOR RMSERVER, CAL, GALILEO, AND CALLISTO**

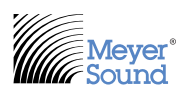

Compass Software v3.1.0 adds New Features, Enhancements and Bug Fixes.

## **NEW FEATURES**

- 1. Loudspeaker Device Node Usage and Limit Warning:
	- Additional support to enforce RMServer limits have been added to prevent data corruption. Compass will notify the user if more than 50 loudspeaker device nodes are discovered at one time. If you try to connect more than 50 loudspeaker device nodes a warning message will appear. The load limit for every RMServer is 50 loudspeaker nodes. Most active loudspeakers each occupy the bandwidth of a single loudspeaker node. The SB-3F loudspeaker occupies the bandwidth of two loudspeaker nodes and the MPS-488HP occupies the bandwidth of four loudspeaker nodes. It is critical to make sure that the RMS network is installed according to the Compass RMS Hardware User Guide.
- 2. File Association:
	- Compass will automatically launch if you double-click on an RMSProject file.
- 3. Additional rms4 firmware products available in Compass 3.1.0: MJF-210 and X-400C, These products will immediately show there product types discovered in Compass. The user cannot modify these product types. They are defined by the product amplifier.

## **ENHANCEMENTS**

- 1. Multi-Client Support:
	- If you are using multiple clients running the Compass 3.1.0 software connected to the same RMServer(s), all connected clients will automatically update their product status when one client executes a discovery, removing items from RMServer inventory, editing MPS-488HP inventory, locking and unlocking RMServers, initialize or erase a loudspeaker device as well as muting, soloing and unmuting of loudspeaker devices.
- 2. All Low Voltage Products are now supported when the user edits the MPS-488HP Inventory:
	- MM-10XP
	- MM-4XPD
	- MM-4XPV
	- UP-4XP
	- UPM-1XP
	- UPJunior-XP
	- UPJ-1XP
	- UMS-1XP
	- HMS-5
	- HMS-10
	- HMS-12

#### **KNOWN ISSUES**

- 1. SB-3F support:
	- The SB-3F is not yet supported in the Compass Control Software. It is scheduled for a future release. When it is implemented the loudspeaker node equivalent is two nodes. If you are designing a system that uses this product please be aware of this constraint.
- 2. RMServer Load Fault Clear Settings are not triggering Relays if there are speakers showing OFFLINE status
	- If a loudspeaker product is ONLINE and experiencing a load fault, you can configure the RMServer to trigger either of its relays from one condition to another. If all loudspeakers discovered by the RMServer are ONLINE and both the fault and recovery conditions are set using the Web Server, a "fault" and "cleared" condition will trigger the relays as expected. If any of the loudspeakers discovered in the RMServer are OFFLINE, the relay will activate in the fault condition but will not deactivate when the recovery condition occurs (all load faults are cleared set in the RMServer Web Server).
- 3. RMS Module prod6h firmware:
	- The only feature that is not supported in the prod6h firmware RMS modules is the Device Name. A loudspeaker with a prod6h RMS module will report its Neuron ID for the Device Name. It cannot be edited (saved to the prod6h RMS module). It cannot be changed in the Compass User Interface.
- 4. Muting OFFLINE Loudspeakers:
	- One of the features in the Network Tab is the ability to MUTE individual or all loudspeakers. Unfortunately, if you select all of the loudspeakers and some of them are OFFLINE, any MUTE or UNMUTE commands will remain in a "queue" that will send to those OFFLINE loudspeakers once they are reconnected. We are working on a fix for this issue and will provide an update as soon as possible.
- 5. Soloing single loudspeakers and loudspeakers within groups:
	- Loudspeakers inherently can be muted, but soloing is a unique user interface feature. The loudspeaker itself does not know what soloing is. Soloing is a condition where all loudspeakers are muted except one. Group soloing will not show that group of loudspeakers as "SOLOED" on the Network Tab. They will show all other speakers not in the group as "MUTED." If you click the SOLO button multiple times you are essentially setting up a queue of mutes and unmutes and the results are not guaranteed. It is possible that the soloing will never fully resolve itself. You may end up having some speakers muted and not others because their mute status communication back to the Compass client is trying to catch up with the multiple solo executions originally triggered by the Compass user.

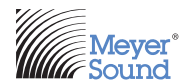

Meyer Sound Laboratories Inc. 2832 San Pablo Avenue Berkeley, CA 94702 www.meyersound.com T: +1 510 486.1166 F: +1 510 486.8356

#### *©2013 Meyer Sound. All rights reserved.*

*The contents of this document are furnished for informational purposes only, are subject to change without notice, and should not be construed as a commitment by Meyer Sound Laboratories Inc. Meyer Sound assumes no responsibility or liability for any errors or inaccuracies that may appear*  in this document. Except as permitted by applicable copyright law, no part of this publication may be reproduced, stored in a retrieval system, or *transmitted, in any form or by any means, electronic, mechanical, recording or otherwise, without prior written permission from Meyer Sound.*

*U-Shaping, Galileo Callisto 616 Array Processor, Galileo 408 Loudspeaker Management System, Galileo 616 Loudspeaker Management System, Compass Control Software, MAPP Online Pro, and all alphanumeric product names are trademarks of Meyer Sound. Meyer Sound and the Meyer Sound wave logo are registered trademarks of Meyer Sound Laboratories Inc. (Reg. U.S. Pat. & TM. Off.). All third-party trademarks mentioned herein are the property of their respective trademark holders.*